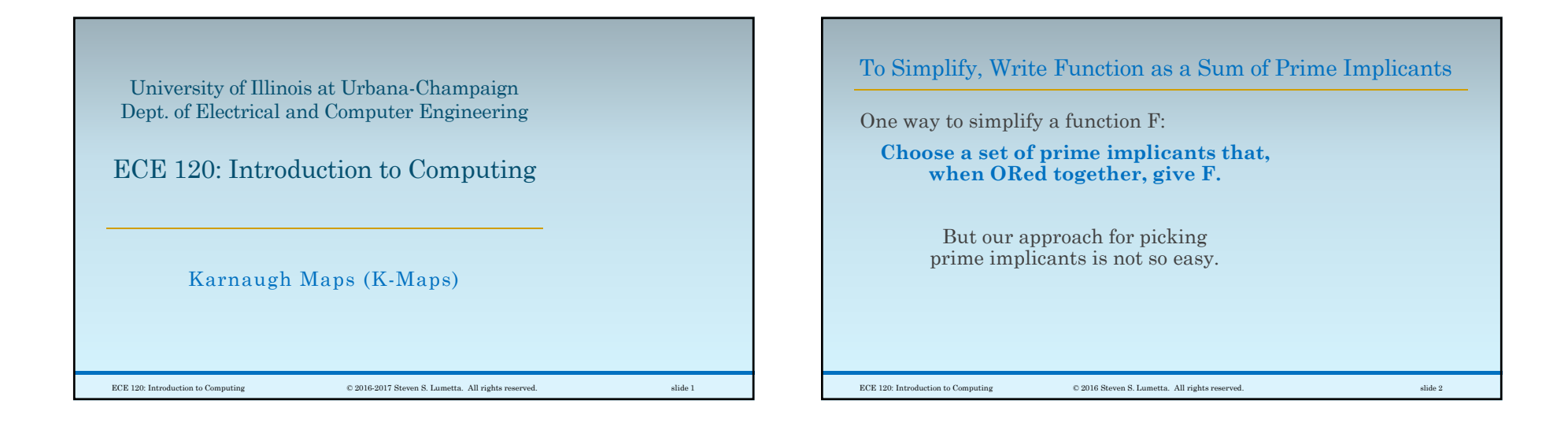

## List All Implicants for One Variable A

Let's try a different approach.

Start with functions of one variable, **A**.

**How many implicants are possible?**

Remember:

◦There are only four functions on **A**!

◦ We only consider products of literals.

(**<sup>1</sup>** is the product of zero literals.) **A A' 1**

ECE 120: Introduction to Computing © 2016 Steven S. Lumetta. All rights reserved. slide 3

## The Domain of a Boolean Function is a Hypercube

We can

◦ **represent the domain** 

- of a Boolean function **F** on **N** variables
- **as an N-dimensional hypercube**.

Each vertex in the hypercube corresponds to one combination of the **N** inputs.

The function **F** thus **has one value for each vertex** (each input combination).

ECE 120: Introduction to Computing © 2016 Steven S. Lumetta. All rights reserved. slide 4

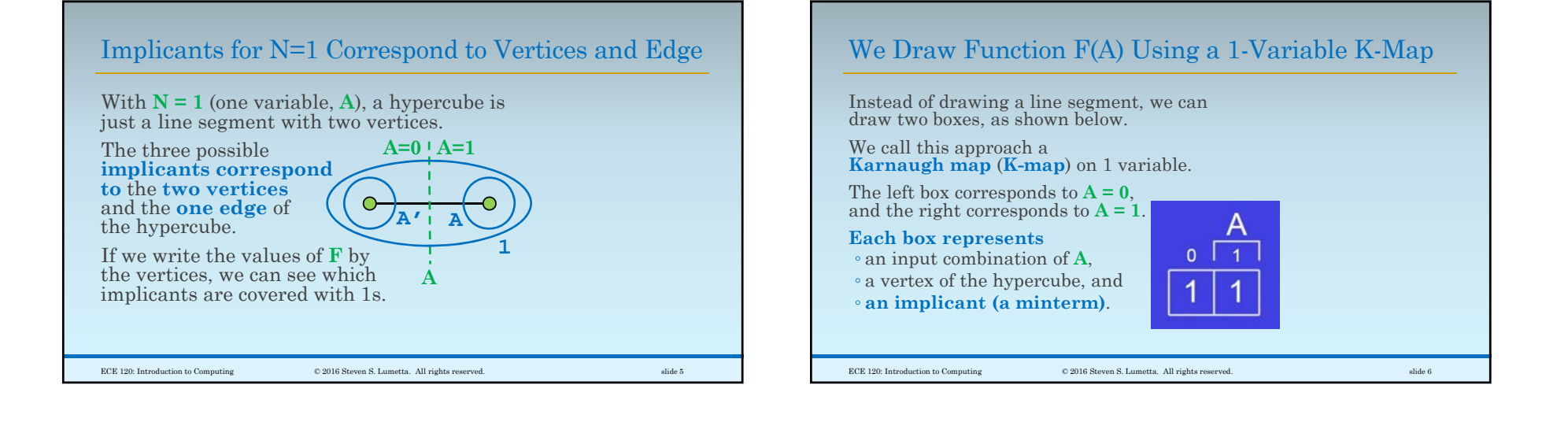

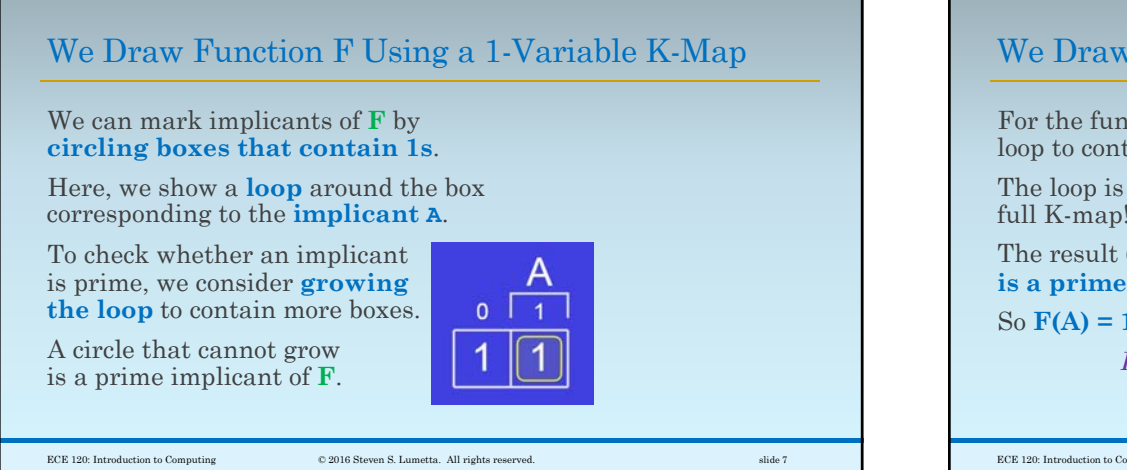

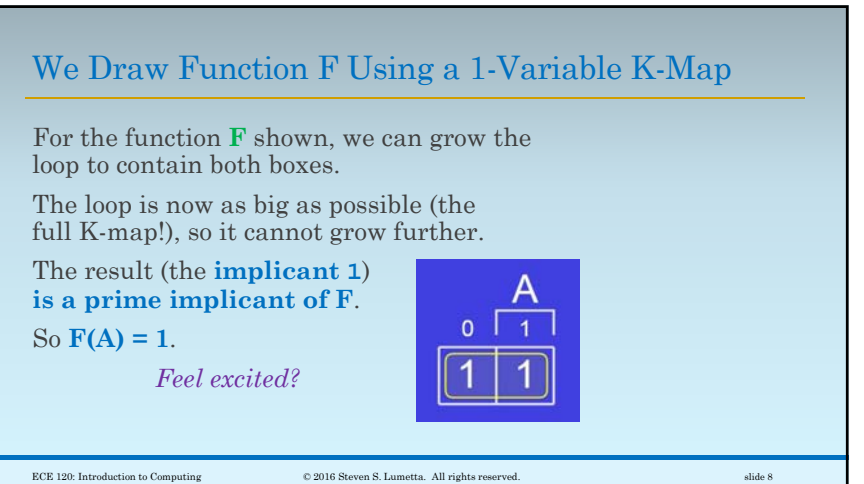

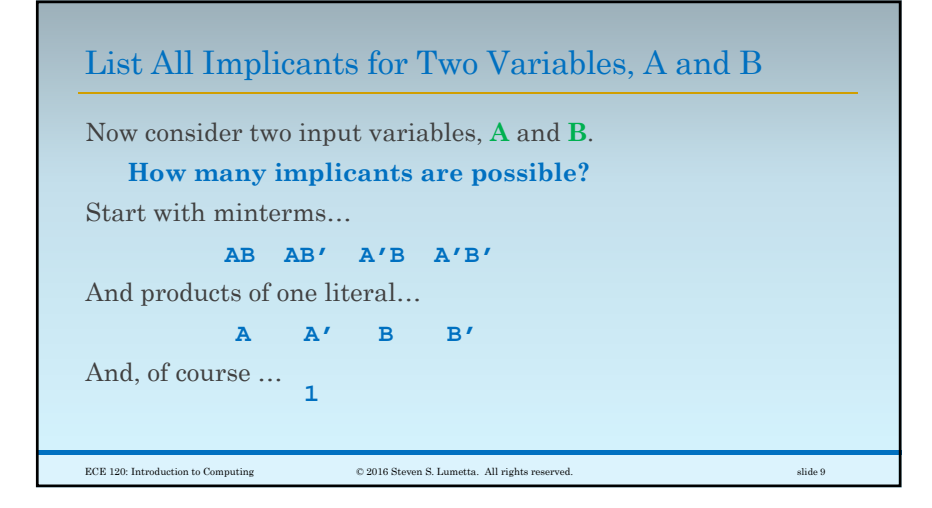

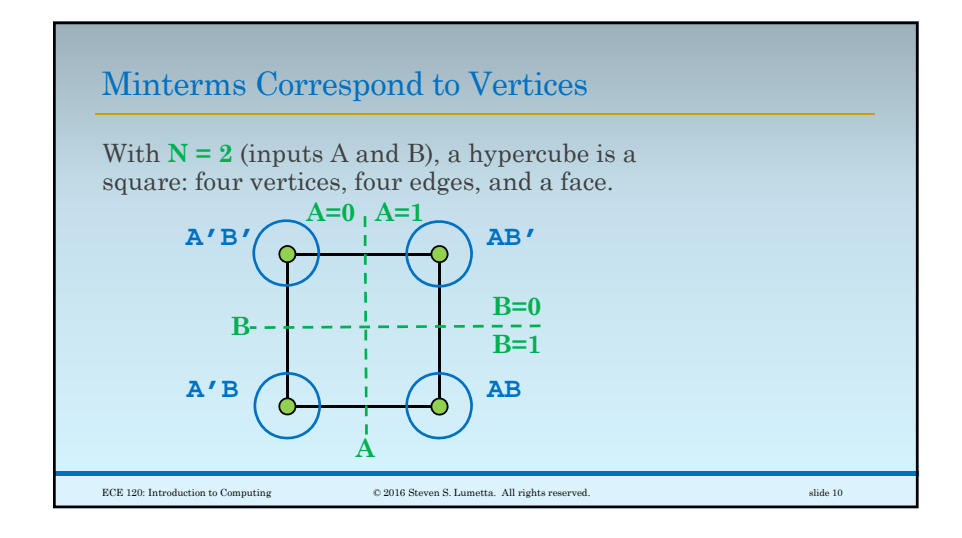

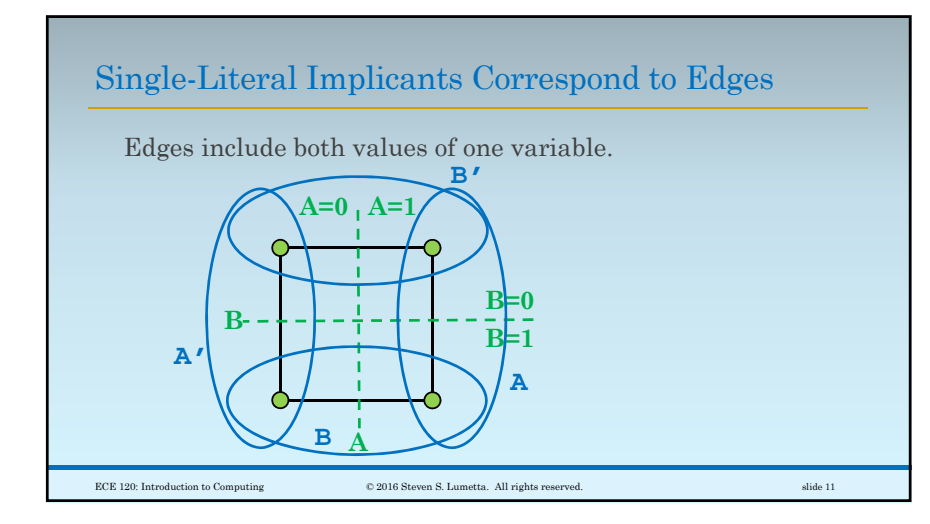

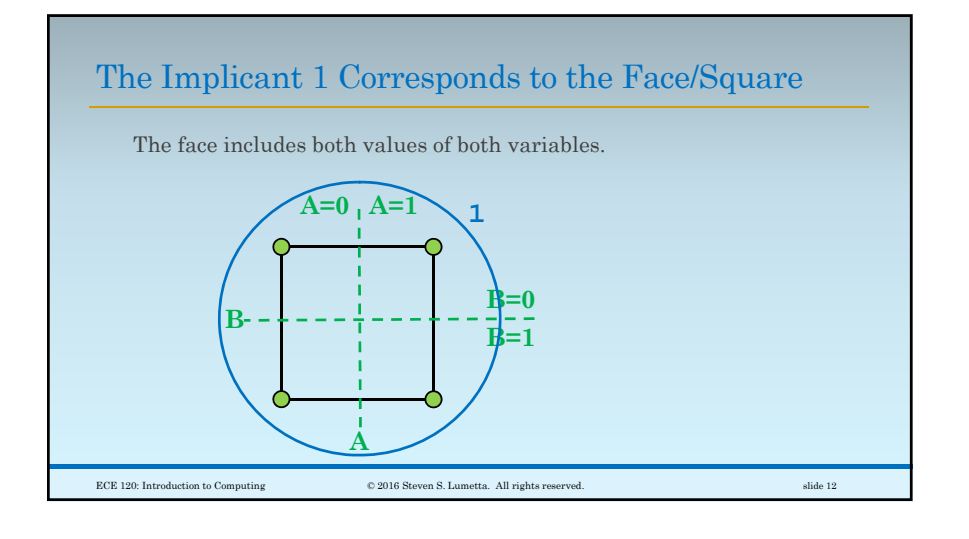

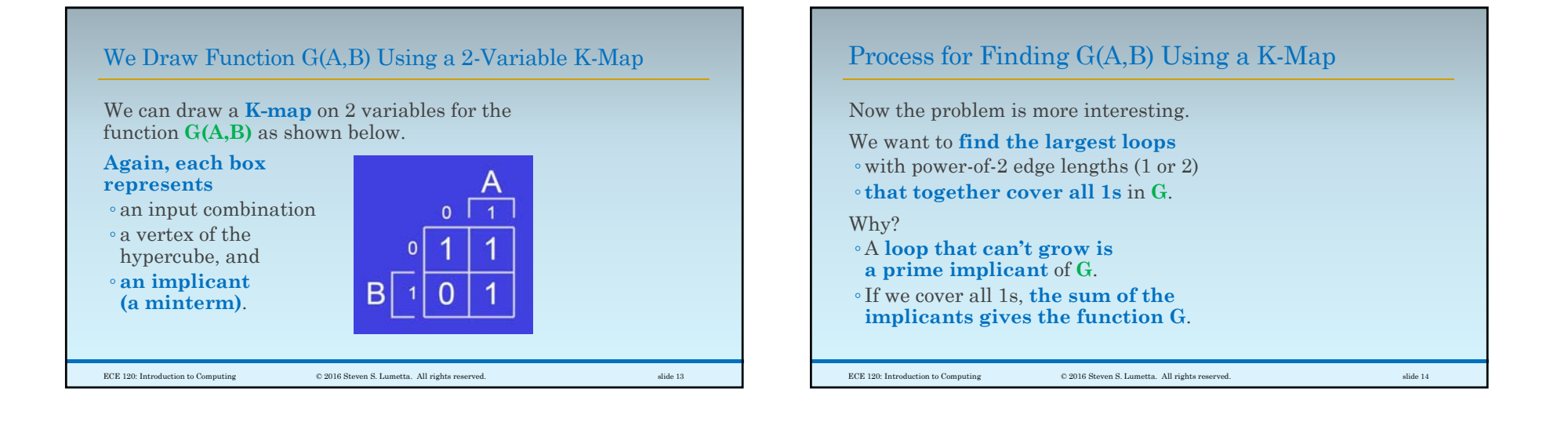

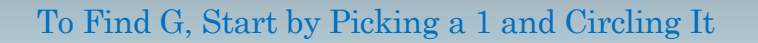

Start by picking a 1 and circling it. The minterm **A'B' is an implicant of G**.

But it's **not a prime implicant of G**. We cannot grow the loop downward (cannot cover

a 0—that would not bean implicant).

We can **grow the loop to the right**…

ECE 120: Introduction to Computing © 2016 Steven S. Lumetta. All rights reserved. slide 15

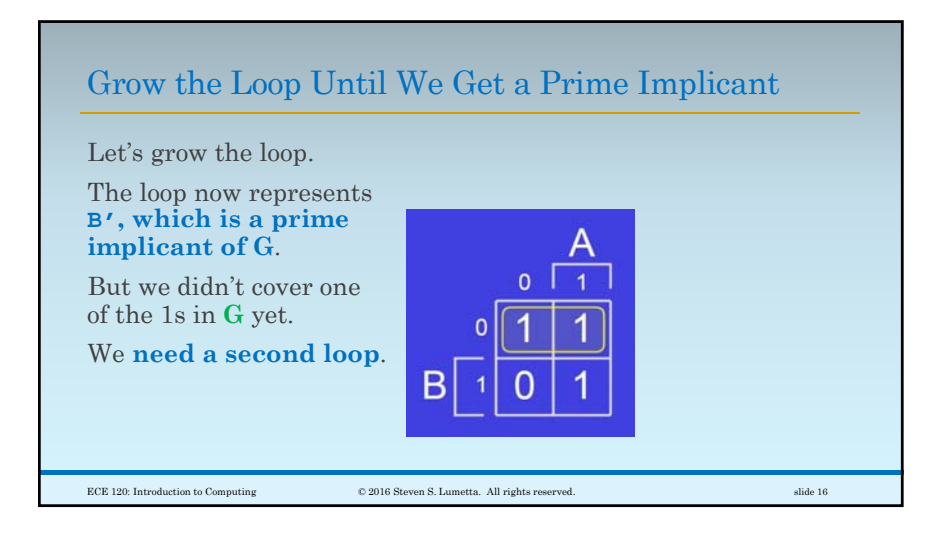

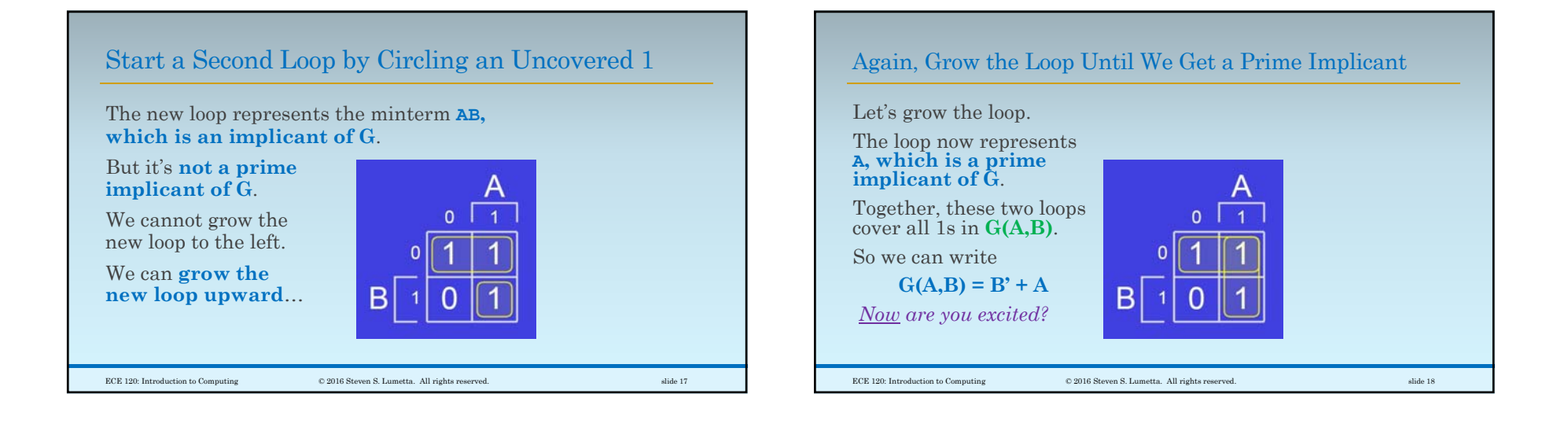

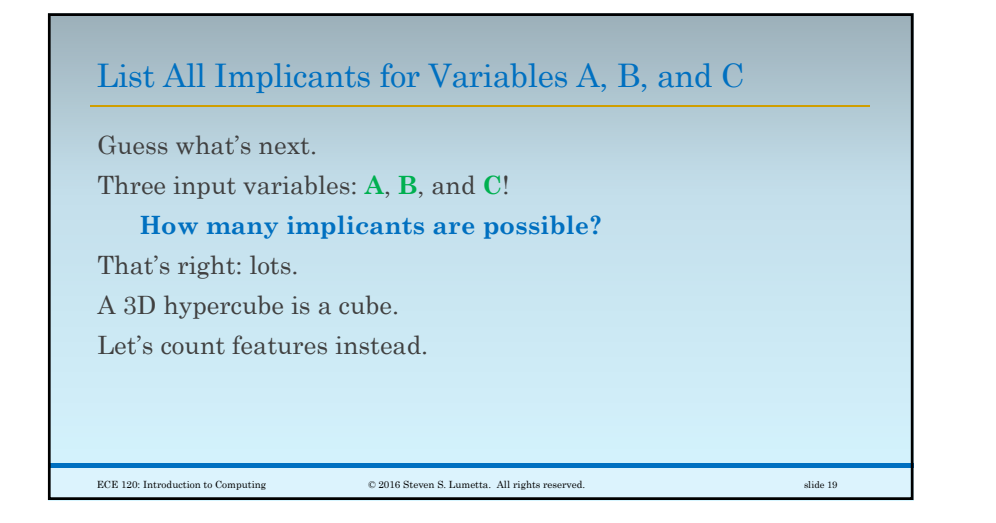

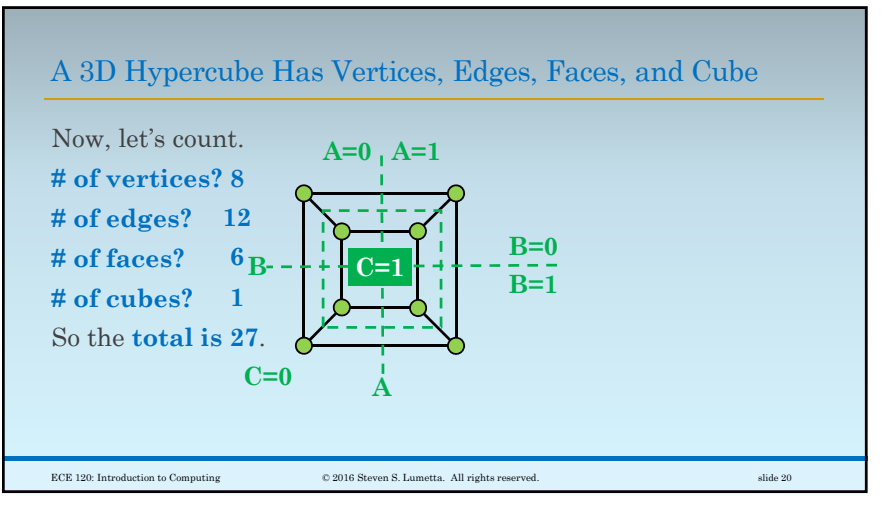

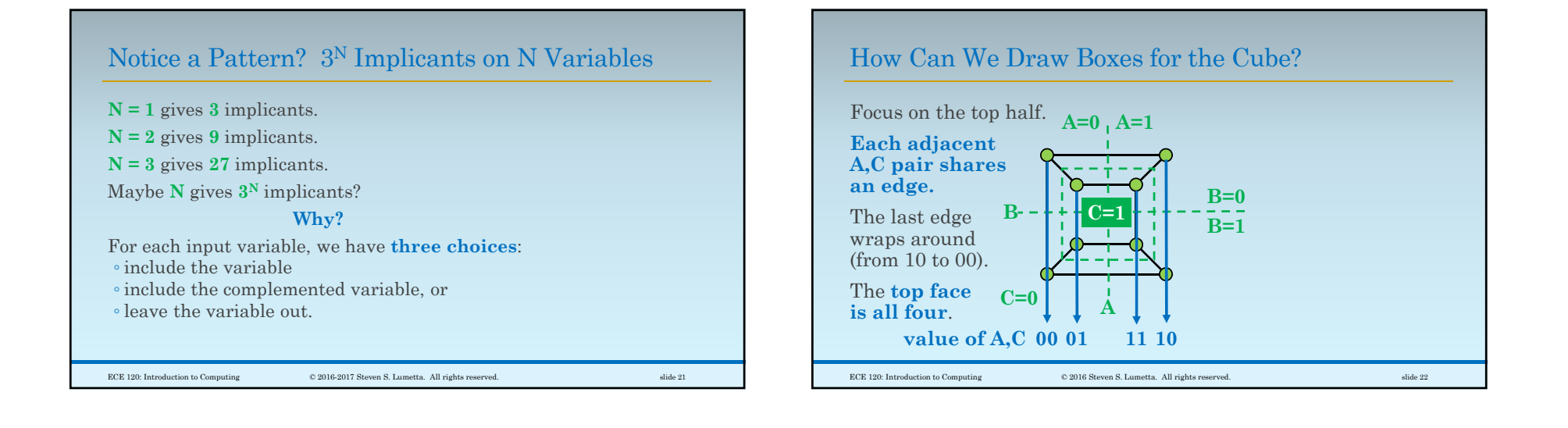

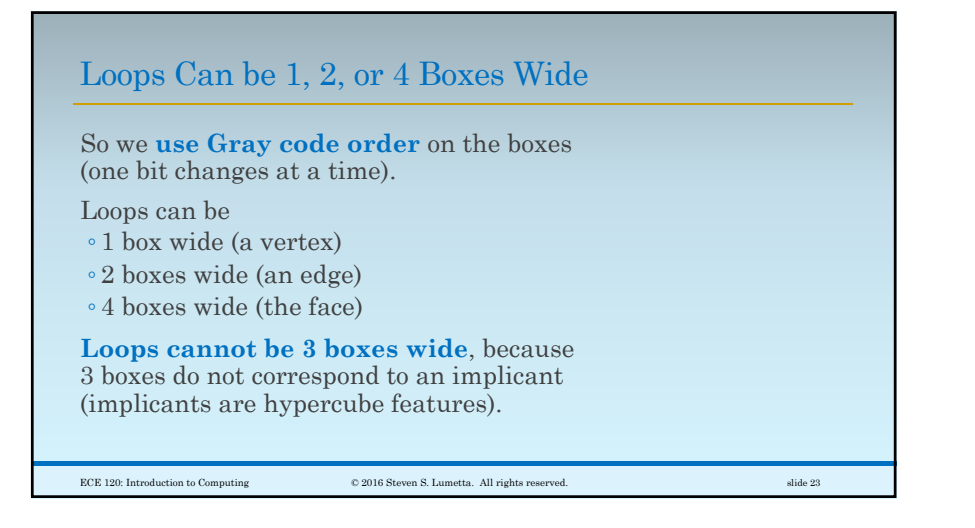

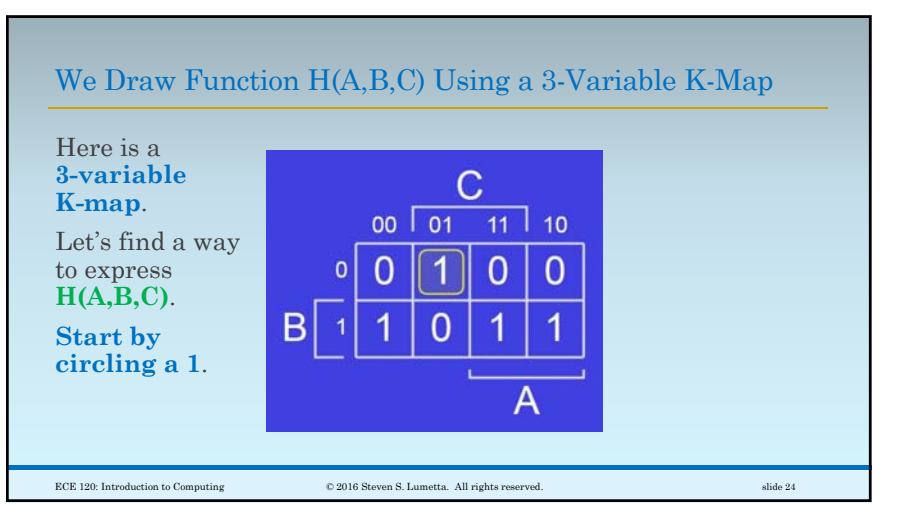

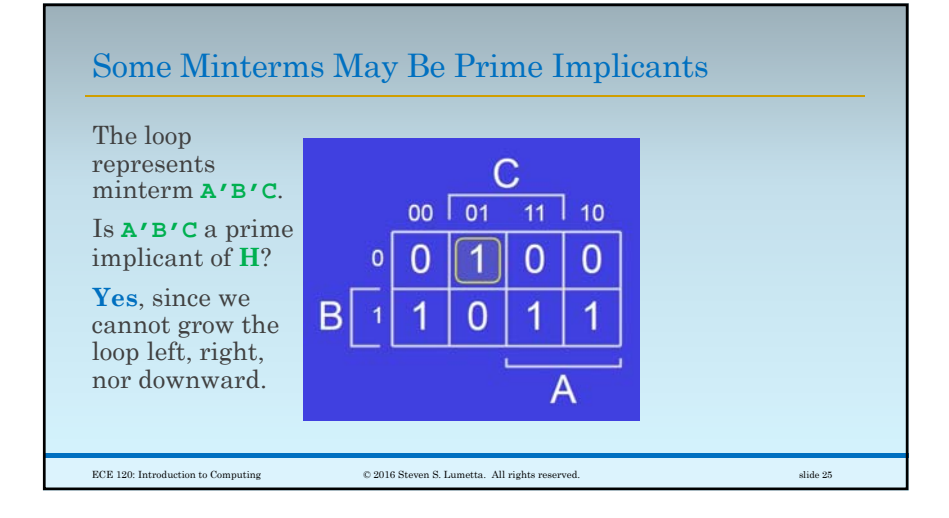

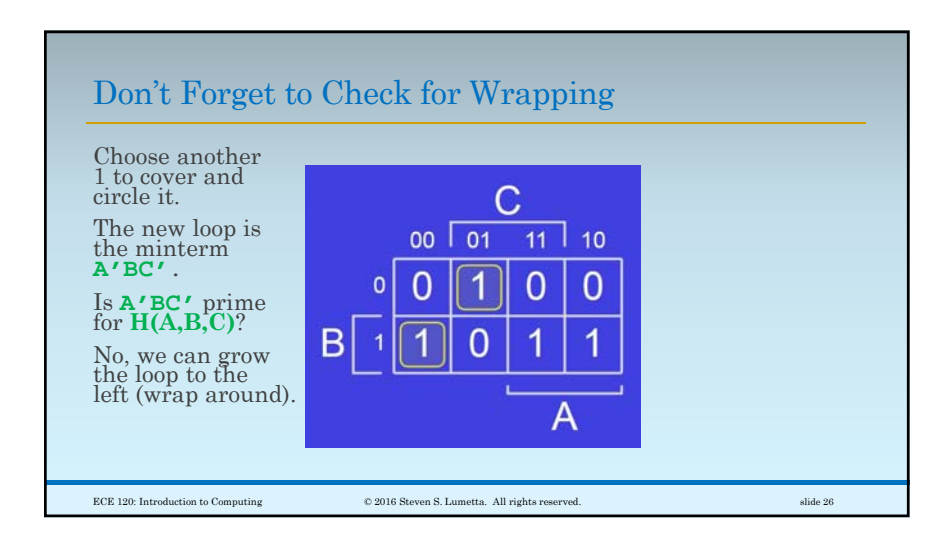

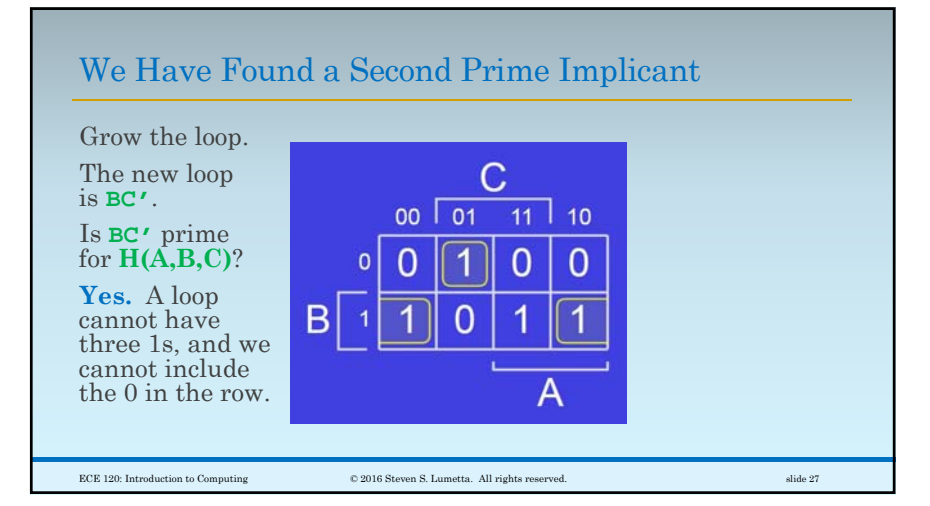

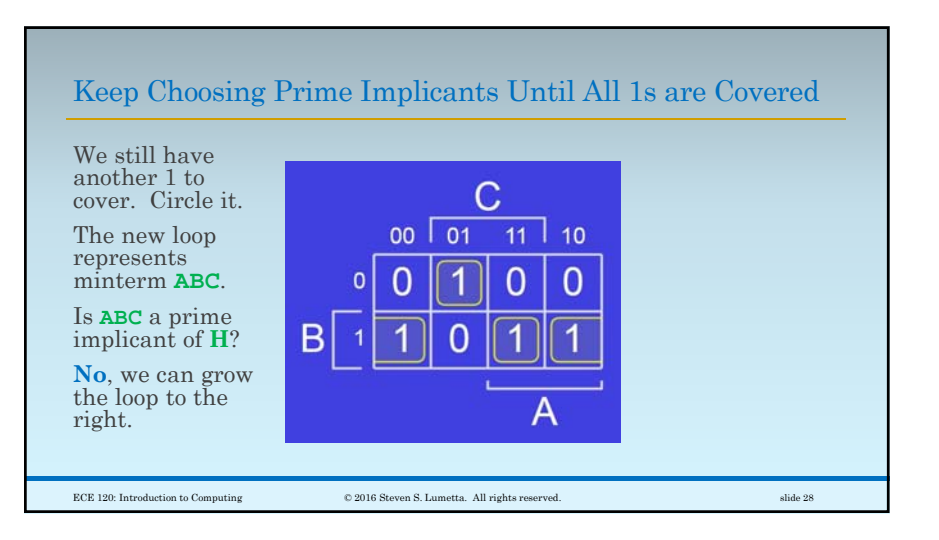

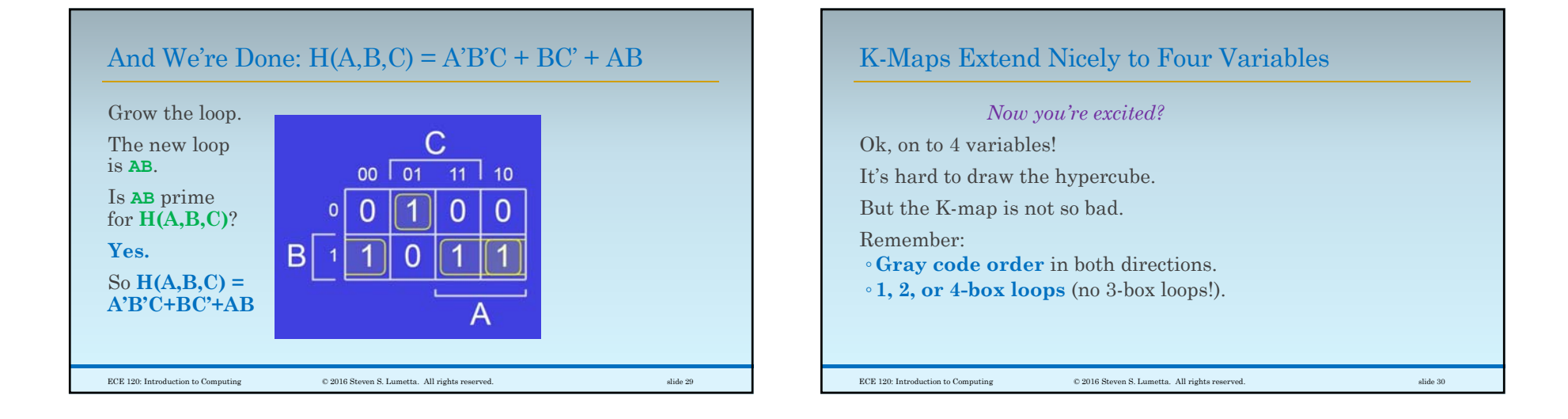

## Goal: Minimal Number of Loops, Maximal Size per Loop

Your **goal** is to come up with ◦ <sup>a</sup>**minimal number of loops**

- of **maximal size** (all prime, of course).
- ◦that together **cover all 1s** in the function.

If you do so, the **result will be optimal among SOP expressions\* by our area heuristic** (for 4 or fewer variables).

> \*A POS expression might be better, as might an expression using XORs.

ECE 120: Introduction to Computing © 2016 Steven S. Lumetta. All rights reserved. slide 31

## Considerations for Optimizing with K-Maps

Sometimes you end up with loops that aren't needed. If all of a loop's 1s are covered by other loops, you can remove the loop.

To make the process faster,

- ◦try to **start by covering 1s for which you need make no choices**
- ◦(1s for which all directions with adjacent 1s can be included in one big loop).

But you may have to make choices, and **there can be more than one optimal SOP form**.

ECE 120: Introduction to Computing © 2016 Steven S. Lumetta. All rights reserved. slide 32

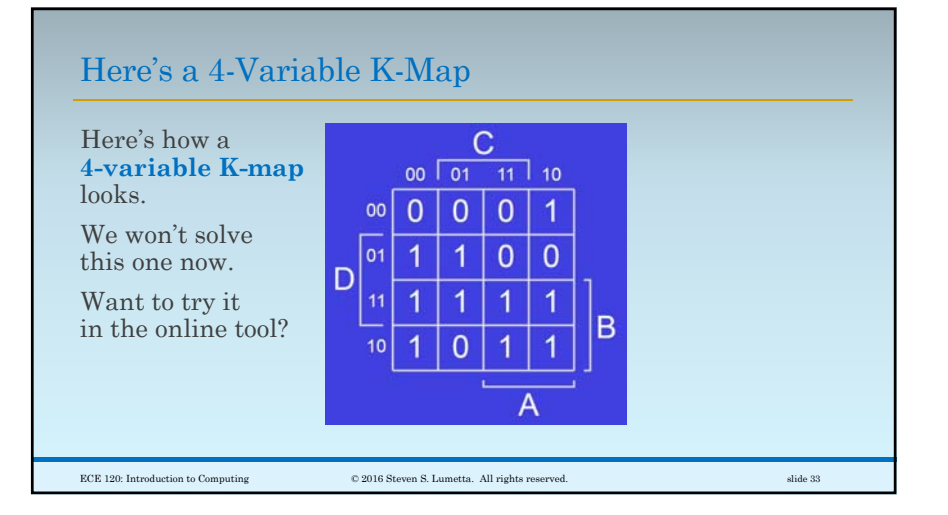